### **Министерство образования Саратовской области Государственное автономное профессиональное образовательное учреждение Саратовской области «ПОВОЛЖСКИЙ КОЛЛЕДЖ ТЕХНОЛОГИЙ И МЕНЕДЖМЕНТА»**

# **Методические указания**

# **по выполнению**

# **ВЫПУСКНОЙ КВАЛИФИКАЦИОННОЙ РАБОТЫ для студентов**

### **специальности**

## **14.02.01 "Атомные электрические станции и установки"**

# (квалификация: **техник)**

Разработчики:

Т.Б.Плякина, преподаватель высшей квалификационной категории

А.В.Каркин, преподаватель спецдисциплин

Е.В. Кручинина, преподаватель спецдисциплин

Методические указания устанавливают общие требования к содержанию и оформлению ВКР, определённые действующими стандартами и нормами единого контроля за выполнением ВКР.

Адресуются студентам 3 курса специальности 14.02.01 "Атомные электрические станции и установки" ГАПОУ СО «Поволжский колледж технологий и менеджмента».

# **СОДЕРЖАНИЕ**

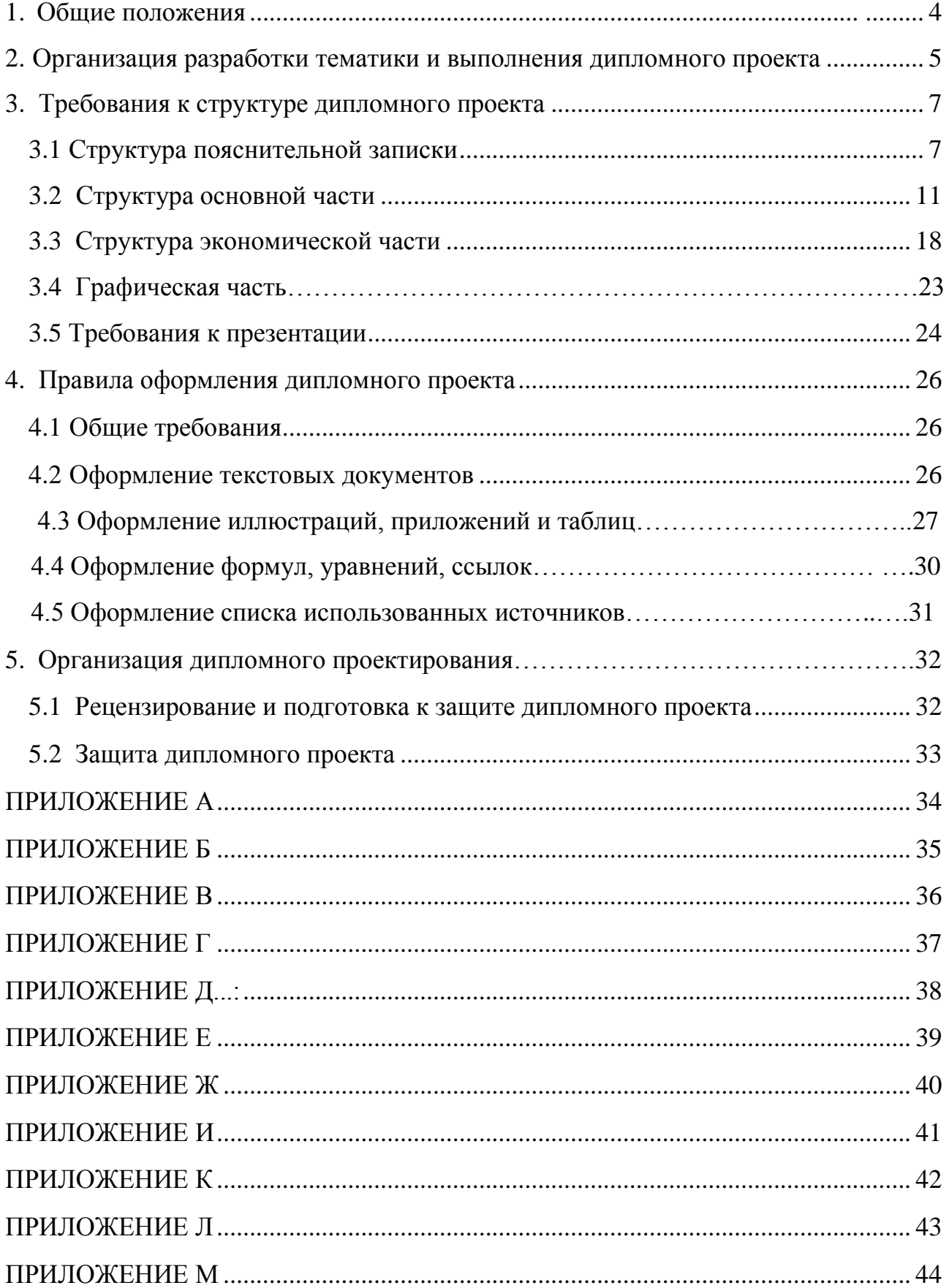

### **1. Общие положения**

Выпускная квалификационная работа (ВКР) является одним из видов аттестационных испытаний выпускников, завершающих обучение по программе подготовки специалистов среднего звена и проводится в соответствии с Порядком проведения государственной итоговой аттестации обучающихся государственных (муниципальных) профессиональных образовательных учреждений среднего профессионального образования (Приказ Министерства образования и науки Российской Федерации (Минобрнауки России) от 16 августа 2013 г. N 968 г. Москва).

Защита выпускной квалификационной работы проводится с целью оценки качества подготовки в соответствии с требованиями федерального государственного образовательного стандарта среднего профессионального образования (ФГОС СПО) и компетенций обучающихся, необходимых для осуществления профессиональной деятельности по специальности 14.02.01 "Атомные электрические станции и установки".

Выпускная квалификационная работа должна иметь актуальность, новизну и практическую значимость и выполняться по возможности по предложениям (заказам) предприятий, организаций или образовательных учреждений.

Выпускная квалификационная работа выполняется в форме **дипломного проекта.**

### **2. Организация разработки тематики и выполнения ВКР**

<span id="page-4-0"></span>Темы ВКР разрабатываются преподавателями, являющимися руководителями ВКР, **самостоятельно или совместно со специалистами предприятий и организаций,** заинтересованных в разработке данных тем, и рассматриваются предметной (цикловой) комиссией электрорадиоремонтных технологий. Тема ВКР может быть предложена студентом при условии обоснования им целесообразности её разработки.

I

Тематика выпускной квалификационной работы должна соответствовать содержанию профессиональных модулей: ПМ.02 «Эксплуатация теплоэнергетического оборудования и технических систем атомных электростанций», ПМ.04 «Обеспечение ядерной безопасности» и отвечать современным требованиям развития науки, техники, производства, экономики, культуры и образования, должна быть актуальной, и иметь конкретное практическое применение.

В тематике ВКР для специальности 14.02.01 "Атомные электрические станции и установки" можно выделить следующие два направления:

-работы, связанные с эксплуатацией теплоэнергетического оборудования АЭС;

-работы, связанные с техническим обслуживанием теплоэнергетического оборудования АЭС.

Закрепление тем ВКР (с указанием руководителей) за студентами оформляется приказом зам. директора по УПДП Колледжа.

Непосредственное руководство и контроль хода выполнения дипломного проекта осуществляет руководитель ВКР.

Общее руководство и контроль за ходом выполнения выпускных квалификационных работ осуществляет директор Колледжа и заведующий отделением электрорадиоремонтных технологий.

Основными функциями руководителя выпускной квалификационной работы являются:

- разработка индивидуальных заданий по утвержденным темам;

- контроль за правильностью составления задания на выпускную квалификационную работу;
- оказание студенту помощи при разработке плана работы над проектом,

установления календарных сроков выполнения отдельных частей выпускной квалификационной работы;

- научно-методическое руководство работой выпускника в процессе проектирования;
- систематический контроль за ходом работы над проектом;
- оказание студенту помощи в подборе основного и дополнительного материалов для проектирования;
- оказание студенту помощи в подборе необходимой литературы;
- контроль за соблюдением требований к содержанию и оформлению дипломных проектов;
- проверка законченной выпускной квалификационной работы (пояснительной записки, программного продукта и презентации);
- подготовка студента к защите выпускной квалификационной работы перед Государственной экзаменационной комиссией (ГЭК);
- подготовка письменного отзыва на выпускную квалификационную работу.

По завершении выполнения студентом дипломного проекта руководитель подписывает его и пишет отзыв. В отзыве руководителем дается оценка профессиональных и общих компетенций, продемонстрированных выпускником при выполнении ВКР по основным показателям оценки результата.

Дипломный проект может выполняться студентами в ГАПОУ СО «Поволжский колледж технологий и менеджмента», на предприятии или в организации.

#### **3. Требования к структуре дипломного проекта**

I

По структуре дипломный проект состоит из **пояснительной записки и графической части.**

#### **3.1 Структура пояснительной записки**

Структура и содержание пояснительной записки определяется темой дипломного проекта.

Пояснительная записка должна включать:

- ведомость проекта нулевой лист ПЗ;
- титульный лист первый лист ПЗ;
- задание на дипломное проектирование второй лист  $\Pi 3$ ;
- календарный график третий лист ПЗ;
- перечень условных сокращений, символов, специальных терминов (если он есть) - четвертый лист ПЗ;
- реферат пятый лист ПЗ;
- содержание шестой лист ПЗ;
- введение седьмой лист ПЗ;
- основную часть (разделы, подразделы, пункты);
- экономическую часть;
- техника безопасности;
- заключение;
- список использованных источников;
- приложения (при необходимости).

*Ведомость проекта* состоит из документов, разработанных в дипломном проекте:

- пояснительная записка с указанием количества листов ПЗ, включая приложения;
- презентация;
- графическая часть.

Ведомость проекта подшивается в пояснительную записку перед титульным листом, выполняется на формате А4. Пример оформления ведомости проекта приведен в приложении А.

*Титульный лист* является первым листом пояснительной записки дипломного проекта и выполняется на формате А4. Титульный лист включается в общую нумерацию страниц, но номер страницы не проставляется. Пример оформления титульного листа приведен в приложении Б.

I

После титульного листа ПЗ подшивается задание на ВКР, которое не нумеруется, но включается в общую нумерацию страниц ПЗ.

Задание на ВКР утверждается зам. директора по УПДП (Приложение В).

*Календарный график работы* над проектом включает разделы, темы и их содержание с указанием плановой и фактической даты объема выполненной работы в процентах. Календарный график утверждается руководителем проекта, подписывается руководителями разделов ДП и студентом, с указанием сдачи готового проекта. Лист «Календарный график» включается в общую нумерацию страниц, на нем номер страницы не проставляется (Приложение Г).

В *реферате* следует указать цель проекта; сведения об объеме дипломного проекта: количество страниц, иллюстраций (таблиц, графиков и т.д.), приложений, источников использованной литературы; результаты работы; рекомендации по использованию результатов работы; ключевые слова. Ключевые слова пишутся заглавными буквами в именительном падеже, через запятую. Количество ключевых слов - не более 15. Ключевые слова должны быть связаны непосредственно с темой дипломного проекта и содержанием задания. Объем реферата должен быть от 0,5 до 0,75 листа. Образец оформления реферата приведен в приложении Д.

В *содержании* приводятся названия разделов, подразделов и пунктов в полном соответствии с их названиями в дипломном проекте, а также указываются страницы, на которых они размещены (Приложение Е).

*Введение* - обязательная структурная часть дипломного проекта, располагающаяся перед основной частью. Введение должно содержать оценку современного состояния решаемой проблемы, основания и исходные данные для написания дипломного проекта, обоснование необходимости разработки темы. Во введении отражается актуальность и новизна темы, её научно-практическая значимость, необходимо обосновать выбор темы дипломного проекта, обосновать её значимость. Целесообразно указать также, какие аспекты или компоненты

дипломного проекта обладают самостоятельной научной или прикладной ценностью, а также возможные направления дальнейших разработок или исследований, логически вытекающих из ответов на поставленные задачи, перспективы развития работы над проектом. Оптимальный объем введения — 2-3 страницы машинописного текста.

I

*Основная часть* должна быть разбита на разделы. Каждый раздел, с одной стороны, должен представлять собой относительно самостоятельный, завершенный этап работы, с другой стороны, должен быть логически связан с предыдущими и последующими разделами. Наименования разделов и подразделов должны адекватно отражать проделанные этапы работы, наименования разделов и подразделов могут отражать результаты решения задач, связанных с данным этапом работы.

Рекомендуемое число разделов- от 3 до 6, рекомендуемое число подразделов в каждой разделе - от 2 до 5.

- *Основная часть* для проектов направления эксплуатации теплоэнергетического оборудования АЭС представляет разработку вопросов проектирования, эксплуатации теплоэнергетического оборудования АЭС (по теме), расчет и выбор аппаратуры (согласно теме ВКР), методы решения данной задачи, недостатки существующих (или отсутствие требуемых) решений и расчетную часть.

- *Основная часть* для проектов направления технического обслуживания теплоэнергетического оборудования АЭС представляет разработку вопросов проектирования, технического обслуживания теплоэнергетического оборудования АЭС (по теме), технико-экономическое сравнение вариантов, методы решения данной задачи, недостатки существующих (или отсутствие требуемых) решений, теоретических положений и расчетную часть.

*Экономическая часть,* включает в себя расчет капитальных вложений для АЭС, расчет годового расхода природного ядерного горючего, годового расхода природного урана, удельного расхода природного ядерного горючего на выработанные кВт∙ч электроэнергии, расчет годовых амортизационных отчислений, годовой выработки и годового отпуска электроэнергии и пр.

*Техника безопасности.* В данном разделе отражаются вопросы, связанные с вредным воздействием производственных факторов на здоровье человека и избеганием связанных с этим негативных последствий. Рассматриваются вопросы

техники безопасности, производственной санитарии и пожарной профилактики, предотвращающие травматизм и профессиональные заболевания.

В *заключении* должны быть представлены:

- общие выводы по результатам работы;

- оценка достоверности полученных результатов и сравнение с аналогичными результатами отечественных и зарубежных работ;

- предложения по использованию результатов дипломного проекта, возможности внедрения разработок, указание перспектив его развития.

*Список использованных источников* должен содержать сведения об источниках, использованных при написании дипломного проекта. Сведения об источниках следует располагать в порядке появления ссылок на источники в тексте дипломного проекта и нумеровать арабскими цифрами. Возможны и иные принципы расположения источников, в зависимости от объёма библиографического списка, например:

- алфавитный принцип;

- логический принцип (расположение источников осуществляется в некоторой последовательности в зависимости от содержания, от простого к сложному);

- предметно-тематический принцип (в этом случае весь массив библиографических описаний источников разбивается на несколько предметнотематических разделов, каждый из которых имеет свой заголовок).

*Приложения* могут быть обязательными и рекомендательными.

В приложения рекомендуется включать материалы, связанные с выполнением дипломного проекта, которые по каким-либо причинам не могут быть включены в основную часть.

В приложении, как правило, дают:

- материалы, дополняющие дипломный проект;
- промежуточные математические доказательства, формулы и расчёты;
- таблицы вспомогательных цифровых данных;

- иллюстрации вспомогательного характера (диаграммы, графики, схемы); Этот раздел является необязательным.

#### **3.2 Структура основной части**

I

<span id="page-10-0"></span>Основная часть для направления "Атомные электрические станции и установки представляет собой анализ подобранного теоретического материала по теме ВКР, изучение типов атомных станций, принципа их работы.

Рассматривается тепловая схема атомной станции, основное оборудование АЭС, роль и место установки (согласно теме ВКР) в тепловой схеме АЭС, виды аналогичных установок, их преимущества и недостатки.

Производится подробное описанию своей установки (согласно теме ВКР), рассматривается принцип её работы, технические характеристики, характерные неисправности, эксплуатация теплоэнергетического оборудования АЭС техническое обслуживание теплоэнергетического оборудования АЭС (согласно теме ВКР).

#### **3.2.1 Расчетно - конструкторская часть**

Целью данного раздела является расчет температурного поля и выбор аппарата (согласно теме ВКР), а также расчет:

- уравнения теплопроводности;
- стационарной теплопроводность через плоскую стенку аппарата;
- стационарной теплопроводности через цилиндрическую стенку аппароата.

#### **3.2.1.1 Температурное поле**

Будем рассматривать только однородные и *изотропные* тела, т.е. такие тела, которые обладают одинаковыми физическими свойствами по всем направлениям. При передачи теплоты в твёрдом теле, температура тела будет изменяться по всему объёму тела и во времени. Совокупность значений температуры в данный момент времени для всех точек изучаемого пространства называется *температурным полем*:

$$
t = f(x, y, z, \tau) , \qquad (1)
$$

где: t -температура тела; x,y,z -координаты точки; τ -время. Такое температурное поле называется *нестационарным* ∂t/∂ι ≠ 0, т.е. соответствует неустановившемуся тепловому режиму теплопроводности Если температура тела

функция только координат и не изменяется с течением времени, то температурное поле называется *стационарным*:

$$
t = f(x,y,z), \, \partial t/\partial t = 0 \tag{2}
$$

Уравнение двухмерного температурного поля: для нестационарного режима:

$$
t = f(x, y, \tau) \; ; \; \partial t / \partial z = 0 \tag{3}
$$

для стационарного режима:

$$
t = f(x,y), \, \partial t/\partial z = 0; \, \partial t/\partial = 0 \tag{4}
$$

Уравнение одномерного температурного поля: для нестационарного режима:

$$
t = f(x, \tau) \; ; \; \partial t / \partial y = \partial t / \partial z = 0; \; \partial t / \partial t \neq 0 \tag{5}
$$

для стационарного режима:

$$
t = f(x) ; \partial t / \partial y = \partial t / \partial z = 0; \partial t / \partial t = 0
$$
 (6)

*Изотермической поверхностью* называется поверхность тела с одинаковыми температурой. Рассмотрим две изотермические поверхности (рис. 1) с температурами t и t +  $\Delta t$ .

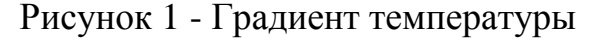

*Градиентом температуры* называют предел отношения изменения температуры Δtк расстоянию между изотермами по нормали Δn, когда стремится к нулю:

$$
\text{grad}t = |\mathbf{grad}t| = \lim[\Delta t/\Delta n]\Delta n \rightarrow 0 = \partial t/\partial n \tag{7}
$$

Температурный градиент -это вектор, направленной по нормали к изотермической поверхности в сторону возрастания температуры и численно равный производной температуры t по нормали *n*:

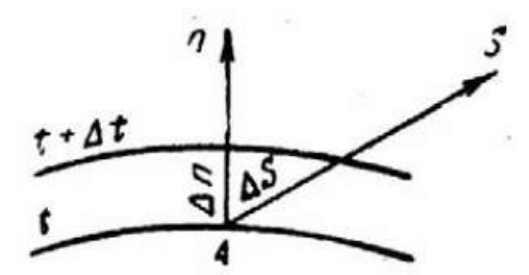

где: **n<sup>o</sup> -**единичный вектор.

Количество теплоты, проходящее через изотермическую поверхность F в единицу времени называется *тепловым* потоком -Q, [Вт=Дж/с]. Тепловой поток, проходящий через единицу площади называют *плотностью теплового потока* – q. Для твёрдого тела уравнение теплопроводности подчиняется *закону Фурье*:

$$
q = Q / F, [Br/m2]
$$
 (9)

I

Тепловой поток, передаваемая теплопроводностью, пропорциональна градиенту температуры и площади сечения, перпендикулярного направлению теплового потока.

$$
Q = -\lambda \cdot F \cdot \partial t / \partial n, \qquad (10)
$$

или

$$
\mathbf{q} = -\lambda \cdot \partial t / \partial n \cdot \mathbf{n}_0 = -\lambda \cdot \mathbf{grad} t \tag{11}
$$

где: **q -**вектор плотности теплового потока;

λ -коэффициент теплопроводности, [Вт/(м∙К)].

Численное значение вектора плотности теплового потока равна:

$$
q = -\lambda \cdot \partial t / \partial n = -\lambda \cdot |\mathbf{grad} t| \tag{12}
$$

где:|gradt|-модуль вектора градиента температуры.

### **3.2.1.2. Уравнение теплопроводности**

Коэффициент теплопроводности является физическим параметром вещества, характеризующим способность тела проводить теплоту. Она зависит от рода вещества, давления и температуры. Также на её величину влияет влажность вещества. Для большинства веществ коэффициент теплопроводности определяются опытным путём и для технических расчётов берут из справочной литературы.

*Дифференциальное уравнение теплопроводности* для трёхмерного нестационарного температурного поля имеет следующий вид:

$$
\partial t \partial \tau = c_3(\partial 2 \partial 2 + \partial 2 \partial 2 + \partial 2 \partial 2) = \nabla 2 \tag{13}
$$

где: а = *λ/(ρ·ρ)* -*коэффициент температуропроводности* [м2/с], характеризует скорость изменения температуры.

Для стационарной задачи, дифференциальное уравнение имеет вид:

$$
\nabla 2 = 0 \tag{14}
$$

### **3.2.1.3. Стационарная теплопроводность через плоскую стенку**

Температуры поверхностей стенки -tст1 и tст2. Плотность теплового потока:

$$
q = -\lambda \cdot \partial t / \partial n = -\lambda \cdot \partial t / \partial x = -\lambda \cdot (t c \tau 2 - t c \tau 1) / (x c \tau 2 - x c \tau 1)
$$
 (15)

или

$$
q = \lambda \cdot (tcr2 - tcr1)/(xcr2 - xcr1) \cdot \Delta t/\Delta x \tag{16}
$$

tcт2 -tcт1 -температурный напор;

xcт2 -xcт1 -толщина стенки.

Тогда

$$
q = \lambda / \delta \cdot (t \text{cr1} - t \text{cr2}) = \lambda / \delta \cdot \Delta t,\tag{17}
$$

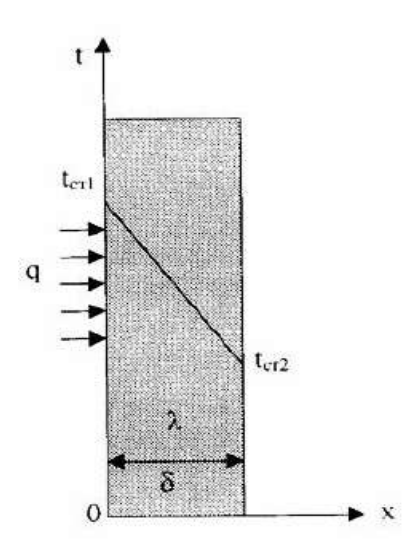

Рисунок 2 - Однородная плоская стенка

Если R=δ/λ -термическое сопротивление теплопроводности стенки [(м2∙К)/Вт], то плотность теплового потока:

$$
q = (tcr1 - tcr2)/R \tag{18}
$$

Общее количество теплоты, которое передаётся через поверхность F за время τ определяется:

$$
Q = q \cdot F \cdot \tau = (t \text{cr1} - t \text{cr2}) / R \cdot F \cdot \tau \tag{19}
$$

Температура тела в точке с координатой *х* находится по формуле:

$$
tx = tcr1 - (tcr1 - tcr2) \cdot x/\delta. \qquad (20)
$$

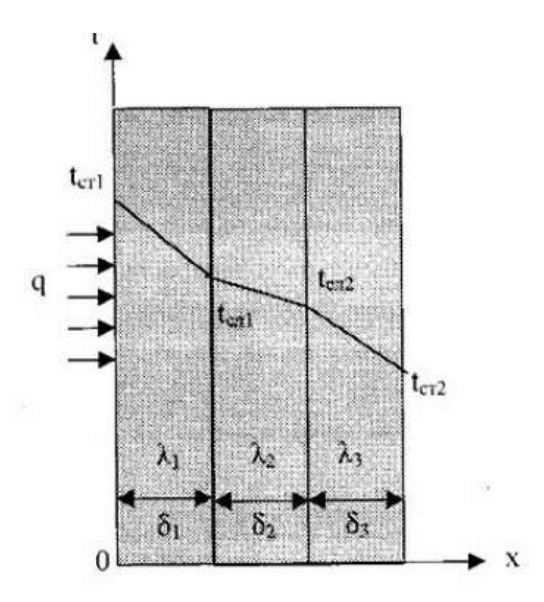

Рисунок 3 - Многослойная плоская стенка

Рассмотрим 3-х слойную стенку (рис. 3). Температура наружных поверхностей стенок tст1 и tст2, коэффициенты теплопроводности слоёв λ1, λ2, λ3, толщина слоёв δ1, δ2, δ3.

Плотности тепловых потоков через каждый слой стенки:

$$
q = \lambda 1/\delta 1 \cdot (t \text{cr} 1 - t \text{cr} 1) \tag{21}
$$

I

$$
q = \lambda 2/\delta 2 \cdot (t \text{cn1} - t \text{cn2}) \tag{22}
$$

$$
q = \lambda 3/\delta 3 \cdot (t c \pi 2 - t c \tau 2) \tag{23}
$$

Решая эти уравнения, относительно разности температур и складывая, получаем:

$$
q = (t1 - t4)/(\delta 1/\lambda 1 + \delta 2/\lambda 2 + \delta 3/\lambda 3) = (t c \tau 1 - t c \tau 4)/Ro
$$
 (24)

где: Ro =  $(\delta 1/\lambda 1 + \delta 2/\lambda 2 + \delta 3/\lambda 3)$  -общее термическое сопротивление теплопроводности многослойной стенки.

Температура слоёв определяется по следующим формулам:

$$
tc\pi1 = tc\pi1 - q\cdot(\delta1/\lambda1) \tag{25}
$$

$$
tc\pi2 = tc\pi1 - q·\delta2/\lambda2). \tag{26}
$$

### **3.2.1.4. Стационарная теплопроводность через цилиндрическую стенку**

Рассмотрим однородный однослойный цилиндр длиной l, внутренним диаметром d1и внешним диаметром d2 (рис. 4).

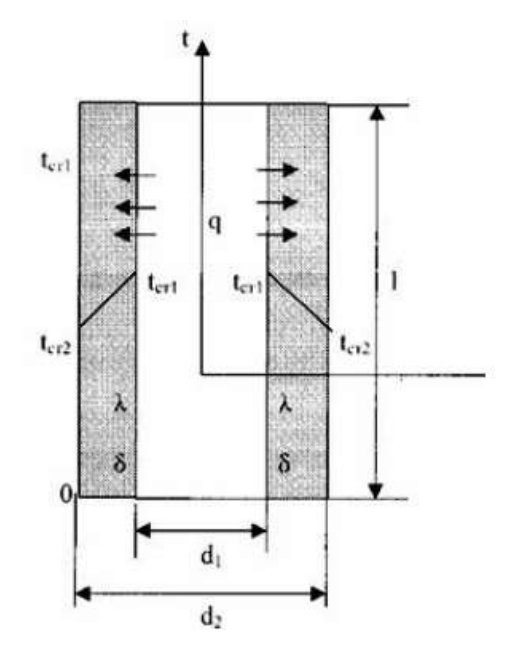

Рисунок 4 - Однородная цилиндрическая стенка

Температуры поверхностей стенки tст1 и tст2. Уравнение теплопроводности по закону Фурье в цилиндрических координатах:

$$
Q = -\lambda \cdot 2 \cdot \pi \cdot r \cdot l \cdot \partial t / \partial r \tag{27}
$$

или

$$
Q = 2 \cdot \pi \cdot \lambda \cdot l \cdot \Delta t / \ln(d2/d1), \tag{28}
$$

 $r_{\text{AC}}$ :  $\Delta t$  = tcr1 -tcr2 -температурный напор;  $\lambda$  -коэффициент теплопроводности стенки. Для цилиндрических поверхностей вводят понятия тепловой поток единицы длины цилиндрической поверхности (*линейная плотность теплового потока*), для которой расчётные формулы будут:

$$
q = Q/l = 2 \cdot \pi \cdot \lambda \cdot \Delta t / \ln(d2/d1), [Br/m]. \tag{29}
$$

Температура тела внутри стенки с координатой dх:

$$
tx = tcr1 - (tcr1 - tcr2) \cdot ln(dx/d1) / ln(d2/d1). \tag{30}
$$

Допустим, цилиндрическая стенка состоит из трех плотно прилегающих слоёв (рис. 5).

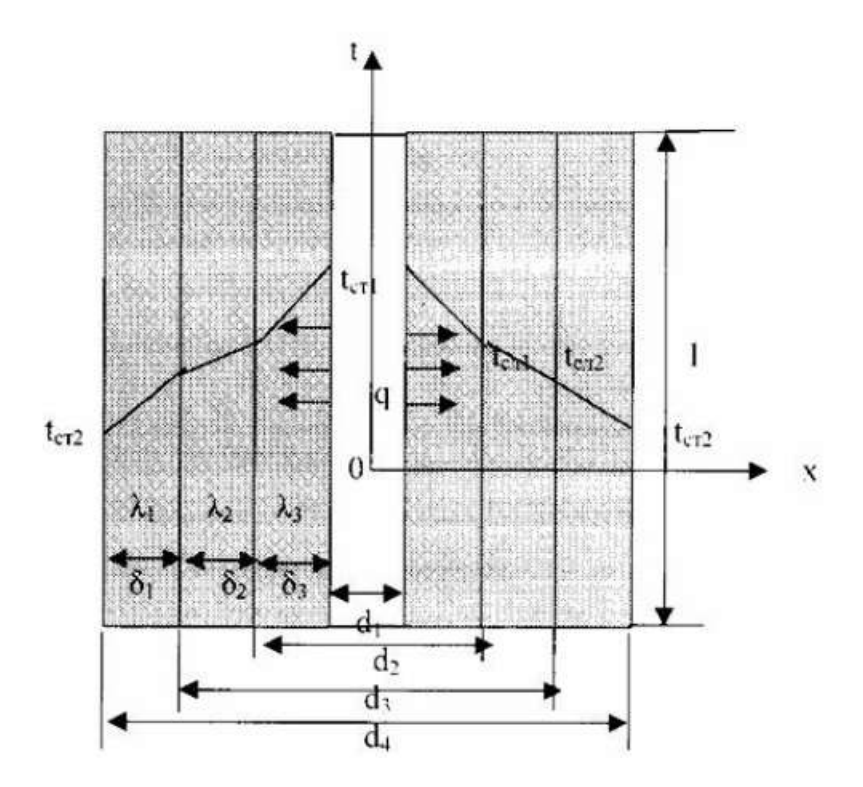

Рисунок 5 - Многослойная цилиндрическая стенка

Температура внутренней поверхности стенки -tст1, температура наружной поверхности стенки -tст2, коэффициенты теплопроводности слоёв -λ1, λ2, λ3, диаметры слоёв d1, d2, d3, d4.

Тепловые потоки для слоёв будут:

1-й слой 
$$
Q = 2 \cdot \pi \cdot \lambda 1 \cdot 1 \cdot (\text{tcl} - \text{tcl}) / \ln(d2/d1),
$$
 (31)

I

$$
2-\breve{n} \text{ cnoñ } Q = 2 \cdot \pi \cdot \lambda 2 \cdot 1 \cdot (\text{ten } 1 - \text{ten } 2) / \ln(d3/d2), \tag{32}
$$

$$
3-\breve{n} \text{ cnoñ } Q = 2 \cdot \pi \cdot \lambda 3 \cdot 1 \cdot (\text{ten2 } -\text{ter2}) / \ln(\text{d4}/\text{d3}),\tag{33}
$$

Решая полученные уравнения, получаем для теплового потока через многослойную стенку:

$$
Q = 2 \cdot \pi \cdot l \cdot (t \text{cr1 } -t \text{cr2}) / \left[ \ln(d2/d1)/\lambda \cdot 1 + \ln(d3/d2)/\lambda \cdot 2 + \ln(d4/d3)/\lambda \cdot 3 \right].
$$
 (34)

Для линейной плотности теплового потока имеем:

$$
q = Q/l = 2 \cdot \pi \cdot (t1 - t2) / [ln(d2/d1)/\lambda 1 + ln(d3/d2)/\lambda 2 + ln(d4/d3)/\lambda 3].
$$
 (35)

Температуру между слоями находим из следующих уравнений:

$$
tc\pi1 = tc\pi1 -ql\cdot ln(d2/d1)/2\cdot \pi\cdot \lambda1. \qquad (36)
$$

$$
tc\pi2 = tc\pi1 -ql\cdot ln(d3/d2) / 2\cdot \pi \cdot \lambda2
$$
 (37)

### **3.3 Структура экономической части**

<span id="page-17-1"></span><span id="page-17-0"></span>Целью данного раздела является расчет ТЭП для АЭС с блоками 1000 МВт (n=4): капитальных вложений для АЭС, годового расхода природного ядерного горючего, обогащенного урана, расход природного урана, природного ядерного горючего на выработанные кВт∙ч электроэнергии, а также затрат на ядерное горючее, на заработную плату, на ремонтный фонд и прочие расходы; определение себестоимости одного отпущенного кВт∙ч, годовой выработки и годового отпуска электроэнергии.

### **3.3.1 Капитальные вложения для АЭС**

Капитальные вложения для АЭС рассчитываются по формуле:

$$
K_{\text{A} \supset \text{C}} = K_{\text{YA}.\text{A} \supset \text{C}} - N_{\text{A}},\tag{38}
$$

где

*К*уд.АЭС*=*27,5 тыс.руб/кВт - удельные капиталовложения в АЭС;

*N***<sup>э</sup>** =4000 МВт - электрическая мощность АЭС.

Тогда получаем:

$$
K_{A3C} = K_{yA \cdot A3C} - N_3 = 27,5 \cdot 10^3 4000 - 10^3 = 1,1 \cdot 10^5 \text{ mJH.}
$$

### **3.3.2 Годовой расход природного ядерного горючего**

Рассчитаем тепловую мощность реактора:

$$
N_{\rm T} = N_3 / \eta_{\rm 6p}.\tag{40}
$$

КПД брутто АЭС  $\eta_{6p}$ =33 %. Тогда получаем:

$$
N_{\rm T} = N_3 / \eta_{\rm 6p} = 4000 / 0.33 = 1.2 \cdot 10^4 \, \text{MBT}.
$$
\n<sup>(41)</sup>

Число часов использования установленной мощности АЭС  $h_y$ =7000 ч/год.

Годовой расход природного ядерного горючего в пересчете на условное топливо рассчитывается по формуле:

$$
B_{\rm r} = N_{\rm T} h_{\rm y} \cdot 0,123 = 1,2 \cdot 10^4 \cdot 7000 \cdot 0,123 = 1,04 \cdot 10^7 \, \text{ryT} / \text{roq}. \tag{42}
$$

### **3.3.3 Годовой расход обогащенного урана**

Средняя глубина выгорания *γ*=40 МВт∙сут/кг.

Годовой расход обогащенного урана рассчитаем по формуле:

$$
B_{\text{r.o}6} = \frac{N_{\text{r}} \cdot h_{\text{y}}}{24 \cdot \gamma} = \frac{1,2 \cdot 10^4 \cdot 7000}{24 \cdot 40} = 8,84 \cdot 10^4 \frac{\text{KT}}{\text{ro} \cdot \text{r}}.
$$
\n(43)

### **3.3.4 Годовой расход природного урана**

Годовой расход природного урана рассчитывается по формуле:

$$
B_{\rm r, m pup} = B_{\rm r. 06} \cdot A \tag{44}
$$

*А* - коэффициент перехода от природного урана к урану проектного обогащения.

Коэффициент *А* находим следующим образом:

$$
A=1,05\cdot(x_{\rm H}+y)/(c-y),\tag{45}
$$

I

Где

*х*н=4,4 % *-* проектное обогащение;

 $c=0,71$  % - содержание  $U^{235}$  в природном уране;

 $y=0,21$  % - содержание  $U^{235}$  в отвалах обогатительного производства; коэффициент 1,05 учитывает потери при обогащении.

Тогда получаем:

$$
A = 1,05 \cdot (x_{H} + y)/(c - y) = 1,05 \cdot (4,4 + 0,21)/(0,71 - 0,21) = 9,7
$$
  
\n
$$
B_{r\text{r,mpup}} = B_{r.06} \cdot A = 8,84 \cdot 10^{3} \cdot 9,7 = 8,57 \cdot 10^{4} \text{ кr/rop.}
$$
\n(47)

# **3.3.5 Удельный расход природного ядерного горючего на выработанные кВт∙ч электроэнергии**

$$
b = \frac{B_{\rm r, n_pup}}{N_s \cdot h_{\rm v}} = \frac{8,57 \cdot 10^4}{4000 \cdot 7000} = 3,06 \cdot 10^{-6} \frac{\text{kr}}{\text{kBr} \cdot \text{q}}.
$$
 (48)

### **3.3.6 Годовые амортизационные отчисления**

Норма амортизации на реновацию составляет:

*Н*ам=3,3 %.

Годовые амортизационные отчисления рассчитываются по формуле:

$$
S_{\text{am}} = K_{\text{A} \cdot \text{D} \cdot \text{C}} \cdot H_{\text{am}} = 1,1 \cdot 10^5 \cdot 3,3/100 = 3,63 \cdot 10^3 \text{ mJH. py6/roJ.}
$$
 (49)

### **3.3.7 Затраты**

### **3.3.7 .1 Годовые затраты на ядерное горючее**

Цена ядерного горючего в пересчете на условное топливо

$$
L_x = 100 \text{ py6/ryr.}
$$

Годовые затраты на ядерное горючее рассчитываются по формуле:

$$
S_{\rm r} = B_{\rm r} \cdot H_{\rm s} = 1,04 \cdot 10^7 \cdot 100 = 1,04 \cdot 10^9 \, \text{py6/roq.}
$$

### **3.3.7 .2 Годовые затраты на заработную плату**

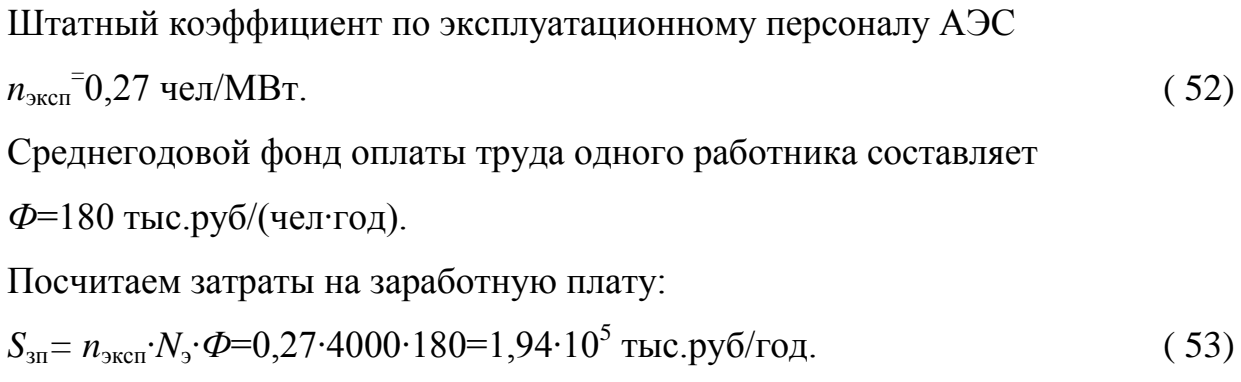

### **3.3.7 .3 Годовые затраты на ремонтный фонд**

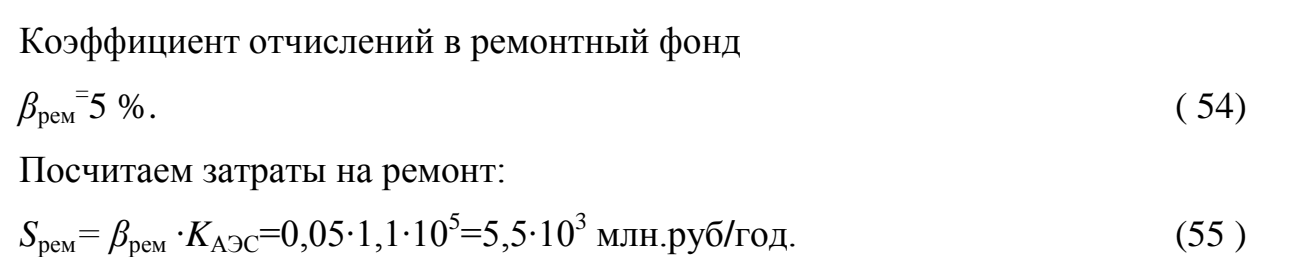

### **3.3.7 .4 Годовые затраты на прочие расходы**

*S*<sub>пр</sub>=0,25∙(*S*<sub>ам</sub>+*S*<sub>зп</sub>+*S*<sub>рем</sub>)=0,25∙(3,63∙10<sup>3</sup>+1,94∙10<sup>2</sup>+5,5∙10<sup>3</sup>)=2,33∙10<sup>3</sup>млн.руб/год. (56 )

## **3.3.8 Определение себестоимости одного отпущенного кВт∙ч**

Рассчитаем себестоимость производства электроэнергии на АЭС:

 $S_{\rm A3C} = S_{\rm r} + S_{\rm an} + S_{\rm 3II} + S_{\rm pen} = 1,04 \cdot 10^3 + 3,63 \cdot 10^3 + 1,94 \cdot 10^2 + 5,5 \cdot 10^3 = 10,36 \cdot 10^3$  млн.руб/год. ( 57)

Коэффициент собственных нужд равен

 $k_{\text{CH}} = 5 \%$ .

Себестоимость одного отпущенного кВт∙ч:

$$
S9 = Saoc/(N9 * hy * (1 - kcn))
$$
\n
$$
(58)
$$

I

# **3.3.9 Годовая выработка и годовой отпуск электроэнергии**

Годовая выработка электроэнергии рассчитывается по следующей формуле:

$$
B_r = N_3 \cdot h_y = 4000 \cdot 7000 = 28 \cdot 10^6 \text{ MB} \cdot \text{m} \cdot \text{m}
$$
 (59)

Рассчитаем годовой отпуск электроэнергии:

$$
\mathcal{F}_{r.\text{orth}} = \mathcal{F}_{r'}(1 - k_{\text{CH}}) = 28 \cdot 10^6 \cdot (1 - 0.05) = 26.6 \cdot 10^6 \text{ MB} \cdot \text{m} \cdot \text{m} \cdot \text{m} \cdot \text{m} \tag{60}
$$

*Таблица 1 - Сводная таблица основных технико-экономических* 

*показателей АЭС*

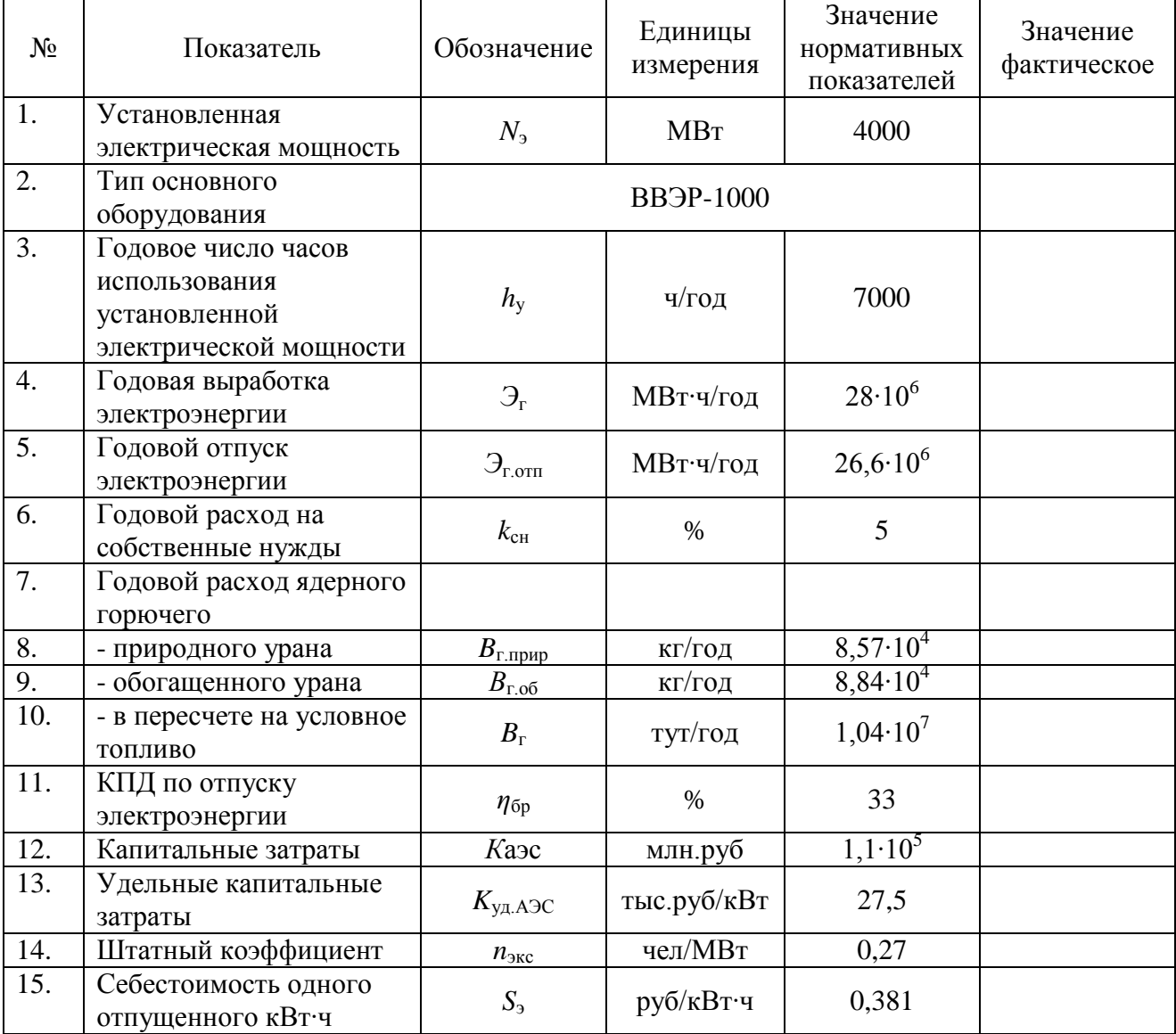

#### **3.3.10 Выводы по разделу**

В связи с подорожанием топлива и его переработки, АЭС становится конкурентоспособной по отношению к ТЭС.

Главным путем дальнейшего повышения экономической эффективности АЭС является снижение годовых издержек производства за счет улучшения использования ядерного топлива. Однако, благодаря специфике АЭС, все мероприятия, связанные с изменением себестоимости электроэнергии, мало влияют на общую экономичность АЭС. Поэтому для наиболее эффективного воздействия на ТЭП АЭС необходимо, в первую очередь, проводить мероприятия, направленные на снижение эксплуатационных затрат и составляющей себестоимости.

Основными направлениями технологического усовершенствования и повышения ТЭП АЭС являются:

- снижение удельных капитальных затрат на строительство;

- сокращение сроков строительства и освоения мощности энергоблоков АЭС;

- совершенствование проектов АЭС (оптимизация параметров тепловой схемы и другие мероприятия);

- снижение издержек производства, связанные с выработкой электроэнергии, а также сокращение производственных потерь и расходов электрической и тепловой энергии на собственные нужды станции;

- совершенствование режимов использования топлива (увеличение глубины выгорания ядерного топлива и длительности компании и т.п.);

- улучшение распределения энерговыделения по объему активной зоны реактора;

- оптимизация эксплуатационных режимов АЭС;

- повышение квалификации эксплуатационного персонала и надежности.

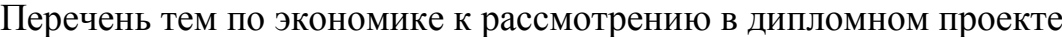

I

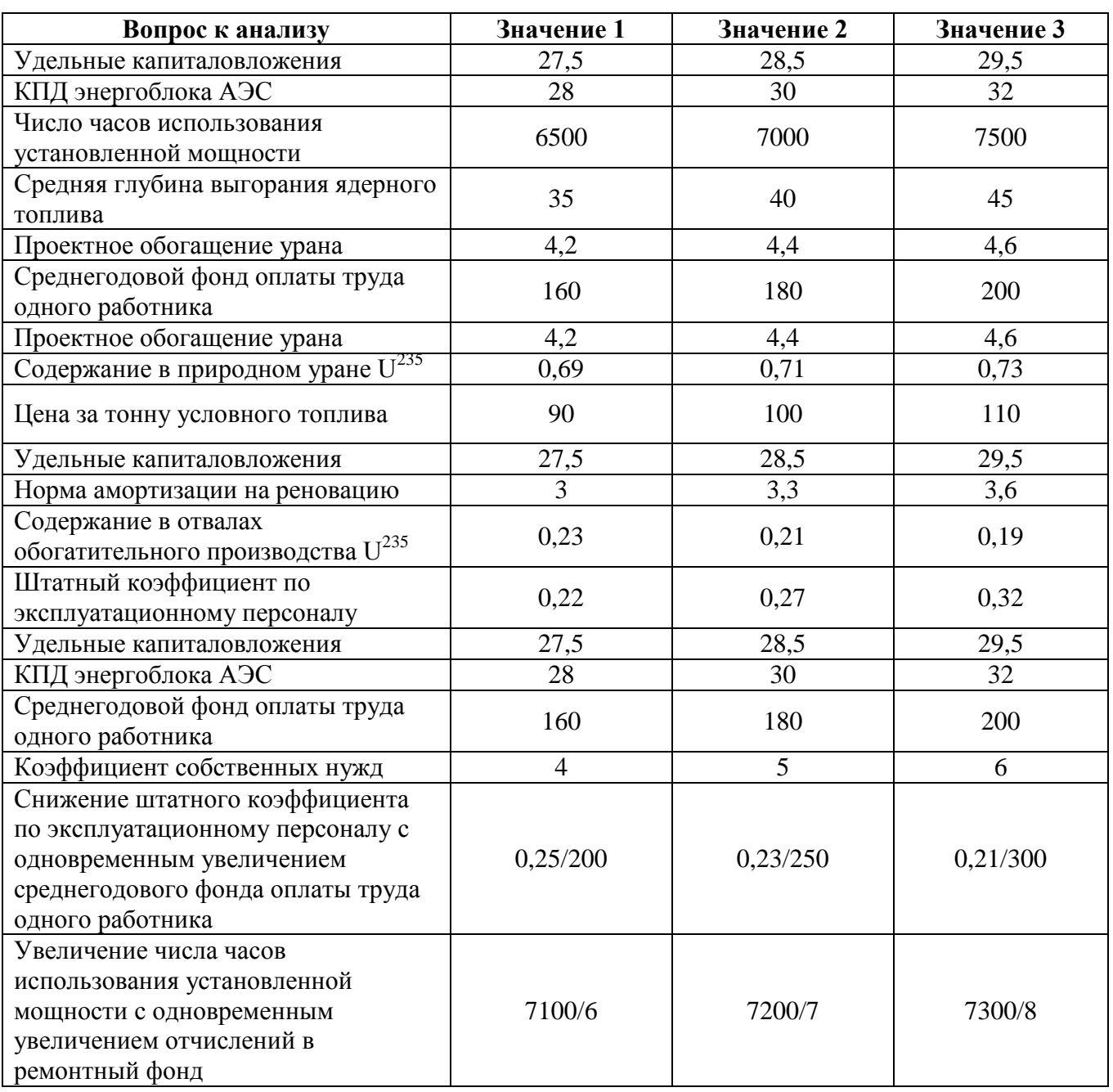

В ходе анализа студент должен выделить участки, на которых скажутся изменения, а так же построить графики характеризующие тренд изменений.

В презентации должны быть показаны, в табличной форме изменения, а так же графики изменений. Должны быть сделаны выводы по результатам анализа.

### **3.4 Графическая часть**

Носит прикладной характер и отражает тему проекта. В ходе выполнения графической части, студентами создаются графические материалы на 2-х листах формата А1. Содержание графического материала составляется и выполняется под руководством руководителей ВКР.

### **3.5 Требования к презентации**

При защите дипломного проекта студенты используют презентации для интерпретации доклада. Презентация в проектном цикле занимает важное место, ее предназначение состоит в донесении целей дипломного проекта, его составляющих и показателей до членов государственной итоговой аттестации.

Цели презентации: привлечение внимания и пробуждение интереса к представляемому проекту; формирование необходимого отношения к проекту в целом, предоставление самых важных ответов; демонстрация серьезного отношения к делу, профессионализма; возбуждение активного интереса, провокация нужных вопросов; подведение к пониманию необходимости дальнейших конкретных шагов в отношении проекта. В таблице 1 представлены требования к оформлению презентации.

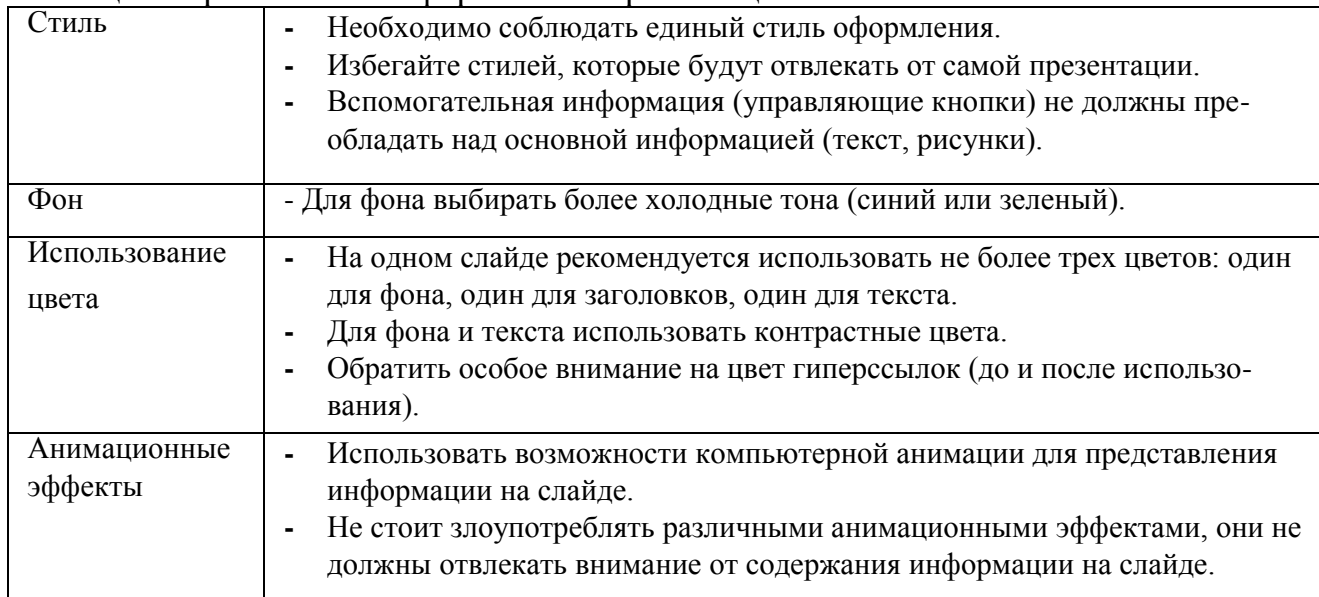

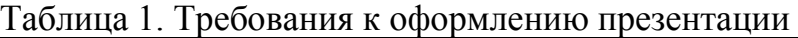

<span id="page-24-0"></span>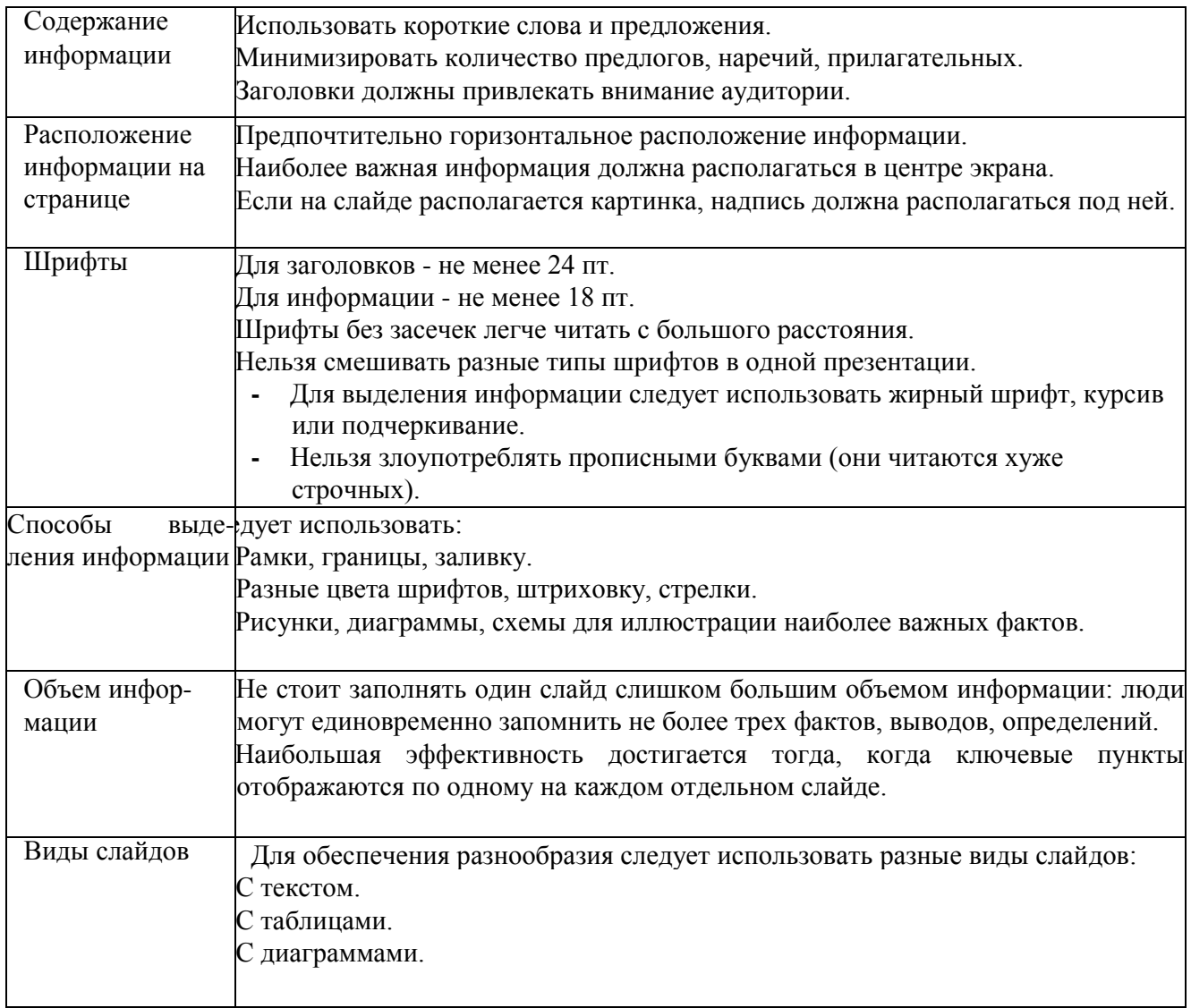

I

### **4. Правила оформления дипломного проекта 4.1 Общие требования**

<span id="page-25-0"></span>Объем текстовой части пояснительной записки составляет не менее 35 - 50 листов теоретической части.

Изложение текста и оформление дипломного проекта выполняют в соответствии с требованиями ГОСТ 7.32-2001, ГОСТ 2.105-95, ГОСТ Р 6.30- 2003.

#### **4.2 Оформление текстовых документов**

<span id="page-25-1"></span>Пояснительная записка выполняется на одной стороне листа белой бумаги формата А4, обрамленной рамкой и основной надписью.

Текст следует оформлять с соблюдением следующих размеров:

расстояние от рамки до границ текста в начале и в конце строк должно быть 5 мм;

 $-$  поля страницы: верхнее  $-1,8$ ; правое  $-1,0$ ; левое  $-2,5$ ; нижнее  $-$ 

2,7;

- расстояние от верхней строки до верхней рамки - 1,5 см, от нижней строки до нижней рамки - не менее 1 см;

- абзацы в тексте начинаются отступом, равным 1,25 см;

текстовые документы могут содержать формулы, иллюстрации,

таблицы, которые должны иметь сквозную нумерацию.

Наименование структурных элементов «СОДЕРЖАНИЕ», «ВВЕДЕНИЕ», «1. ОСНОВНАЯ ЧАСТЬ», «2. ЭКОНОМИЧЕСКАЯ ЧАСТЬ», «3. ОХРАНА ТРУДА», «ЗАКЛЮЧЕНИЕ», «СПИСОК ИСПОЛЬЗОВАННЫХ ИСТОЧНИКОВ» служат заголовками структурных элементов. Эти заголовки следует располагать в середине строки симметрично тексту и писать прописными буквами без точки в конце (шрифт Times New Roman, размер 14, полужирный).

Текст теоретической части разделяют на разделы, подразделы. Заголовки разделов пишутся ПРОПИСНЫМИ БУКВАМИ с абзацного отступа. Переносы слов в заголовках не допускаются. Если заголовок состоит из двух предложений, их разделяют точкой

Каждый раздел текстового документа следует начинать с нового листа (страницы). Расстояние между заголовком и текстом равняется 15 мм

I

Нумерация страниц. Номер страницы проставляется в основной надписи в графе «Лист».

Основной текст пишется шрифтом Times New Roman, размер шрифта - 14, выравнивание - по ширине, междустрочный интервал - полуторный.

#### **4.3 Оформление иллюстраций, приложений и таблиц**

Все иллюстрации (фотографии, графики, чертежи, схемы, диаграммы и другие графические материалы) именуются в тексте рисунками.

Иллюстрации следует располагать непосредственно после текста, в котором они упоминаются впервые, или на следующей странице. На все иллюстрации должны быть даны ссылки в тексте дипломного проекта.

Чертежи, графики, диаграммы и схемы должны соответствовать требованиям государственных стандартов ЕСКД.

Иллюстрации при необходимости могут иметь наименование и пояснительные данные (подрисуночный текст). Слово «Рисунок» и наименование помещают после пояснительных данных и располагают следующим образом:

Рисунок 1 - Название рисунка.

Название рисунка помещается внизу рисунка по центру страницы (не отрывая от рисунка).

Иллюстрации следует нумеровать арабскими цифрами порядковой нумерацией в пределах дипломного проекта. Если приведена только одна иллюстрация, то её обозначают - «Рисунок 1».

Допускается нумеровать иллюстрации в пределах раздела. В этом случае номер иллюстрации состоит из номера раздела и порядкового номера рисунка, разделённых точкой. Например: Рисунок 1.1.

Иллюстрации каждого приложения обозначают отдельной нумерацией арабскими цифрами с добавлением перед цифрой обозначения приложения. Например, «Рисунок АЗ».

Иллюстрации должны быть выполнены в соответствии с требованиями ЕСПД ГОСТ 19.002-8 и ГОСТ 19.105-95. При ссылках на иллюстрации следует

писать "...в соответствии с рисунком 2 (или 1.2 - при нумерации в пределах раздела)".

Материал, дополняющий текст дипломного проекта, допускается помещать в приложениях. Каждое приложение следует начинать с новой страницы с указанием наверху посередине страницы слова "Приложение". Приложения должны иметь заголовок, который записывается симметрично относительно текста с прописной буквы отдельной строкой ГОСТ 2.105-95.

Приложения следует оформлять как продолжение дипломного проекта на его последующих страницах, располагая приложения в порядке появления ссылок в тексте. Приложения обозначают заглавными буквами русского алфавита за исключением букв Ё, 3, Й, О, Ч, Ь, Ы, Ъ. После слова «Приложение» следует буква, обозначающая его последовательность. Допускается обозначение приложений буквами латинского алфавита (кроме букв I и О).

Если в работе одно приложение, то ему присваивают обозначение «А». Все приложения перечисляются в содержании.

Цифровой материал при необходимости оформляют в виде таблиц (рисунок

2).

I

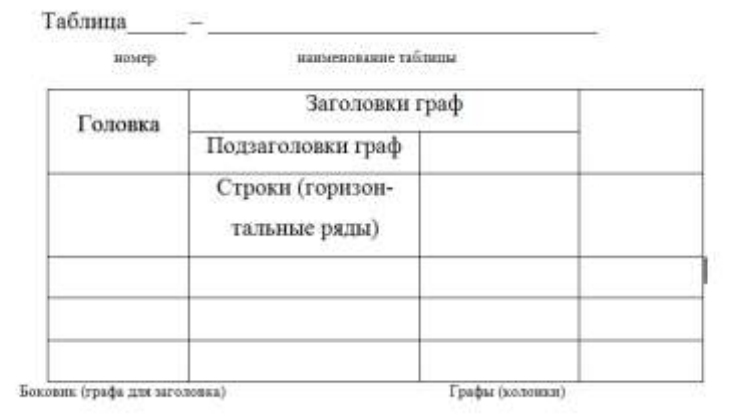

Рисунок 2 - Оформление таблиц

Оформление таблиц выполняется по ГОСТ 2.105.

Таблицы, за исключением таблиц приложений, следует нумеровать арабскими цифрами сквозной нумерацией. Нумерация таблиц приложений отдельная и состоит из буквы, обозначающей приложение, и цифры - номера таблицы. Например:

Таблица А.1.

На все таблицы дипломного проекта должны быть приведены ссылки в тексте, при ссылке следует писать слово «таблица» с указанием её номера.

Заголовки граф и строк таблицы следует писать с прописной буквы в единственном числе, а подзаголовки граф - со строчной буквы, если они составляют одно предложение с заголовком, или с прописной буквы, если они имеют самостоятельное значение. В конце заголовков и подзаголовков таблиц точки не ставят.

I

Таблицы слева, справа и снизу, как правило, ограничивают линиями.

Разделять заголовки и подзаголовки боковика и граф диагональными линиями не допускается.

Заголовки граф, как правило, записывают параллельно строкам таблицы. При необходимости допускается перпендикулярное расположение заголовков граф.

Головка таблицы должна быть отделена линией от основной части таблицы.

Высота строк таблицы должна быть не менее 8 мм.

Графу «Номер по порядку» в таблицу включать не допускается.

Применяемые в дипломном проекте единицы измерений физических величин должны соответствовать ГОСТ 8.417.

Таблицы применяют для лучшей наглядности и удобства сравнения показателей. Слово "Таблица" указывают один раз слева над первой частью таблицы, над другими частями пишут слова "Продолжение таблицы" с указанием номера таблицы, При делении таблицы на страницы на каждой части пишут шапку таблицы. Допускается замена шапки номерами граф. Если таблица разрывается, то в первой части нижнюю горизонтальную линию не проводят.

Нумерация таблиц допускается сквозная и в пределах раздела. На все таблицы должны быть приведены ссылки в тексте документа. При ссылке следует указывать слово «таблица»,

Заголовки граф и строк таблицы следует писать с прописной буквы, а подзаголовки граф - со строчной буквы, если они составляют одно предложение с заголовком, или с прописной - в противном случае. Заголовки и подзаголовки указывают в единственном числе. Разделять заголовки боковыми диагональными линиями не допускается. Заголовки должны быть параллельны строкам, но допускается и перпендикулярное расположение. Высота строк 80 и более миллиметров.

Текст, чередующийся с цифрами и повторяющийся в строках, заменяют кавычками. Если текст большой, его можно поменять на «то же», а далее кавычками. Можно к «то же» добавить дополнительные сведения. При наличии горизонтальных линий текст необходимо повторять. Заменять кавычками повторяющиеся в таблице цифры, математические знаки не допускается. Но можно для нескольких строк проставить только одно значение. При отсутствии данных ставят « - ».

Цифры в графах располагаются одна под другой в разрядах, с одинаковым количеством знаков. Те значения, которые не рекомендуется применять, можно заключать в круглые скобки, указывая в примечаниях значения скобок.

При наличии небольшого цифрового материала его дают текстом, а не таблицей.

Ссылки на использованные источники, если они упоминаются без цитирования, следует указывать порядковым номером по списку источников, выделенных квадратными скобками, например: [3], [7], [14].

Ссылки на разделы, подразделы, пункты, подпункты, иллюстрации, таблицы, уравнения, перечисления, приложения следует указывать их порядковым номером, например:

«... в разд. 2», «... по п. 3.2.1», «... в подпункте 2.3.2.1», «перечисление 2», «по формуле (3)», «... в уравнении (4)», «... на рисунке 7», «... в приложении А».

#### **4.4 Оформление формул, уравнений, ссылок**

Уравнения и формулы следует выделять из текста в отдельную строку. Выше и ниже каждой формулы или уравнения должно быть оставлено не менее одной свободной строки. Если уравнение не умещается в одну строку, то оно должно быть перенесено после знака равенства (=) или знаков плюс (+), минус (-),умножения (\*), деления (:) или других математических знаков, причем знак в начале следующей строки повторяют. При переносе формулы на знаке, символизирующем операцию умножения, применяют знак «X».

Пояснение значений символов и числовых коэффициентов следует приводить непосредственно перед формулой в той же последовательности, в которой они даны в формуле.

Формулы следует нумеровать порядковой нумерацией в пределах всей работы арабскими цифрами в круглых скобках в крайнем правом положении на строке.

### *Пример*

$$
A=a:b\tag{1}
$$

I

Ссылки в тексте на порядковые номера формул дают в скобках. Пример -... в формуле (1).

Порядок изложения в работе математических уравнений такой же, как и формул.

Ссылки на использованные источники следует указывать порядковым номером библиографического описания источника в списке использованных источников. Порядковый номер ссылки заключают в квадратные скобки. Нумерация ссылок ведется арабскими цифрами в порядке приведения ссылок в тексте работы независимо от деления работы на разделы.

#### **4.5 Оформление списка использованных источников**

Список литературы приводится в конце пояснительной записки дипломного проекта и имеет заголовок СПИСОК ИСПОЛЬЗОВАННЫХ ИСТОЧНИКОВ в соответствии с ГОСТ 7.32-91 и СТП053-2.10-95, после которого даются библиографические ссылки. Библиографические ссылки в списке имеют сквозную нумерацию. При ссылке на литературный источник в тексте дипломного проекта указывается номер, выделенный двумя косыми чертами.

Ниже приведены примеры библиографического описания литературных источников.

#### КНИГИ

1. Липаев В.В. Программная инженерия: учебное пособие. - М.: ТЕИС, 2006. - 682с.

#### СТАТЬИ

1. Ашраф Бошра Гамиль, Ключко В.И. Расширяемая клеточная модель потока данных. Сб. Автоматизация технологических процессов и производств в пищевой и приборостроительной промышленности. Кубанский государственный технологический университет. - Краснодар, 1994, с. 55-72

2.Birkhoff G., Diaz J.B. Non-linear network problems. - Quart. Appl.Math. - 1955, v. 13, N4, p.431 -433

### ПАТЕНТНЫЕ ДОКУМЕНТЫ

1. A.c. 436350 (СССР). Двоичный сумматор / Ю.Н. Корнеев, С.В.Пискунов, С.Н.Сергеев. - Опубл. в Б.И. - 1974. -N 26.

#### НОРМАТИВНО-ТЕХНИЧЕСКИЕ ДОКУМЕНТЫ

1. ГОСТ 19600-74. Отчет о научно-исследовательской работе. Общие требования и правила оформления -Издательство стандартов-1974, март.

2. Turbo Pascal Version 5.0 User's Guide. - Borland International. - 1988.

### РЕСУРСЫ УДАЛЕННОГО ДОСТУПА

1. Краткий отчет «Управление проектами средствами Microsoft Project», http ://www. intuit.ru/department/itmngt/pmmsproj ect/2/3 .html

### <span id="page-31-1"></span><span id="page-31-0"></span>**5. Организация дипломного проектирования**

#### **5.1 Рецензирование и подготовка к защите дипломного проекта**

После завершения и окончательного оформления дипломного проекта студентом руководитель еще раз просматривает работу и дает развернутый письменный отзыв (приложение Е). В отзыве следует указать качество и актуальность представленного к защите дипломного проекта, отношение и инициативу, проявленные студентом во время написания дипломного проекта, его практическое значение, недостатки и оценку.

Выполненные дипломные проекты рецензируются специалистами из числа работников предприятий, организаций, преподавателей образовательных учреждений, хорошо владеющих вопросами, связанными с тематикой дипломных проектов.

Рецензия оформляется на бланках (Приложение Ж) и должна включать

- заключение о соответствии дипломного проекта заданию на нее;
- оценку качества выполнения каждого раздела дипломного проекта;
- оценку теоретической и практической значимости работы, степени

разработки вопросов, оригинальности решений (предложений);

- оценку общих и профессиональных компетенций выпускника по основным показателям оценки результата;

I

- оценку дипломного проекта в целом.

Содержание рецензии доводится до сведения студента не позднее, чем за день до защиты выпускной квалификационной работы.

Внесение изменений в выпускную квалификационную работу после получения рецензии не допускается.

При подготовке к защите студенту следует тщательно продумать план выступления, обсудив его с руководителем, и составить конспект с изложением основных положений дипломного проекта. Особое внимание при этом должно быть обращено на чёткость, последовательность и краткость выступления. Для сообщения содержания дипломного проекта студенту предоставляется не более 10 минут.

#### **5.2 Защита дипломного проекта**

<span id="page-32-0"></span>Порядок защиты дипломных проектов следующий:

- вступительное слово выпускника;

- ответы на вопросы членов ГЭК;

- выступление научного руководителя и рецензента (или оглашение письменных заключений);

- заключительное слово выпускника.

Защита дипломных проектов проводится на открытом заседании ГЭК. Решение об оценке результатов защиты ВКР и о присвоении квалификации принимается ГЭК на открытом заседании большинством голосов её членов.

При оценке учитывается:

- качество выполнения ВКР;

- степень самостоятельной работы студента и проявленная им инициатива;

- оформление дипломного проекта, связность изложения и грамотность составления пояснительной записки;

- содержание доклада и ответов на вопросы, умение излагать мысли, владеть научно-технической терминологией;

- практическая и теоретическая подготовка студента за время обучения в колледже;

- оценка в рецензии и отзыве руководителя дипломного проекта.

Решением ГЭК студентам, выполнившим все требования учебного плана и защитившим дипломные проекты, вручается диплом об окончании колледжа с указанием присвоенной квалификации. Студентам, выполнившим полностью учебный план и имеющих по предметам не менее 75% отличных оценок, а по остальным предметам "хорошо" и защитившим дипломные проекты с оценкой "отлично", выдаются дипломы с отличием.

Студенты, не выполнившие в установленный срок дипломный проект, или получившие при его защите неудовлетворительную оценку, считаются окончившими теоретический курс обучения.

# **СПИСОК ИСПОЛЬЗОВАННЫХ ИСТОЧНИКОВ**

I

1 ГОСТ 7.32-2001 СИБИД. Отчёт о научно-исследовательской работе. Структура и правила оформления. - Взамен ГОСТ 7.32-91; Введ. 01.07.2002. - Минск: Изд-во стандартов, 2001.- 16с.

2 ГОСТ 2.105- 95 ЕСКД. Общие требования к текстовым документам. - Взамен ГОСТ 2.105-79, ГОСТ 2.906-71; Введ.07.01.96. - М.: Изд-во стандартов, 1996.-36 с.